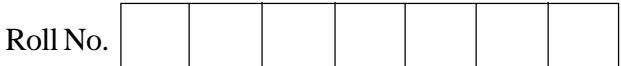

# **Series RKM Code No. 53**

- Please check that this question paper contains 3 printed pages.
- Code number given on the right hand side of the question paper should be written on the  $\bullet$ title page of the answer-book by the candidate.
- Please check that this question paper contains 4 questions.
- Please write down the serial number of the question before attempting it.

### **INTRODUCTORY INFORMATION TECHNOLOGY**

## *Time allowed : 2½ hours Maximum Marks: 40* **1.** (a) Distinguish between Data and Information. 1 (b) Write any two uses of Database Management System. 1 (c) For which type of field is "Default value" property not applicable ? 1 (d) Name the data type that should be used to store Student's Admission numbers. 1 [Examples of Admission numbers : S100, S101, S102] (e) What is a Primary key ? Give an example. 2 (f) How are field types Number and Autonumber different from each other ? Explain with the help of an example of each. 2 (g) What is meant by Data validation ? Give an example. 2 **2.** (a) Why is Internet called "Network of networks" ? 1 (b) Expand the following acronyms : 1 (i) ISP (ii) URL (c) How are hypertext and http related ? 1 (d) When using a Search Engine to search, when would you use quotation marks around search terms ? 1 (e) Write the web extensions given to sites of the following types of organizations : 1 (i) Military (ii) Government (f) How can Video Conferencing be helpful to teachers ? Write one point. (g) Why are Newsgroups called Electronic bulletin boards ? 2 (h) Distinguish between a Browser's history list and favorites (bookmarks). 2

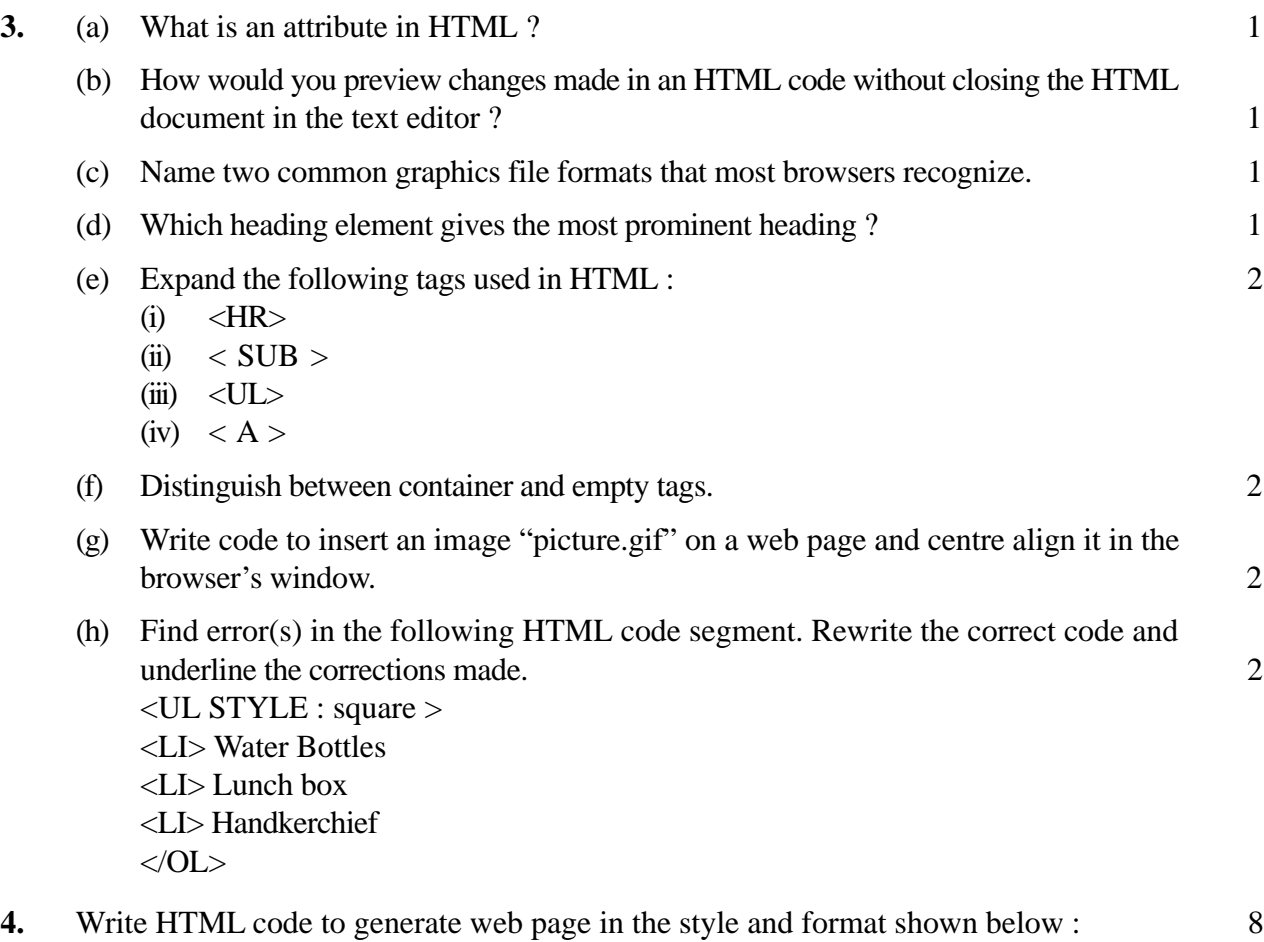

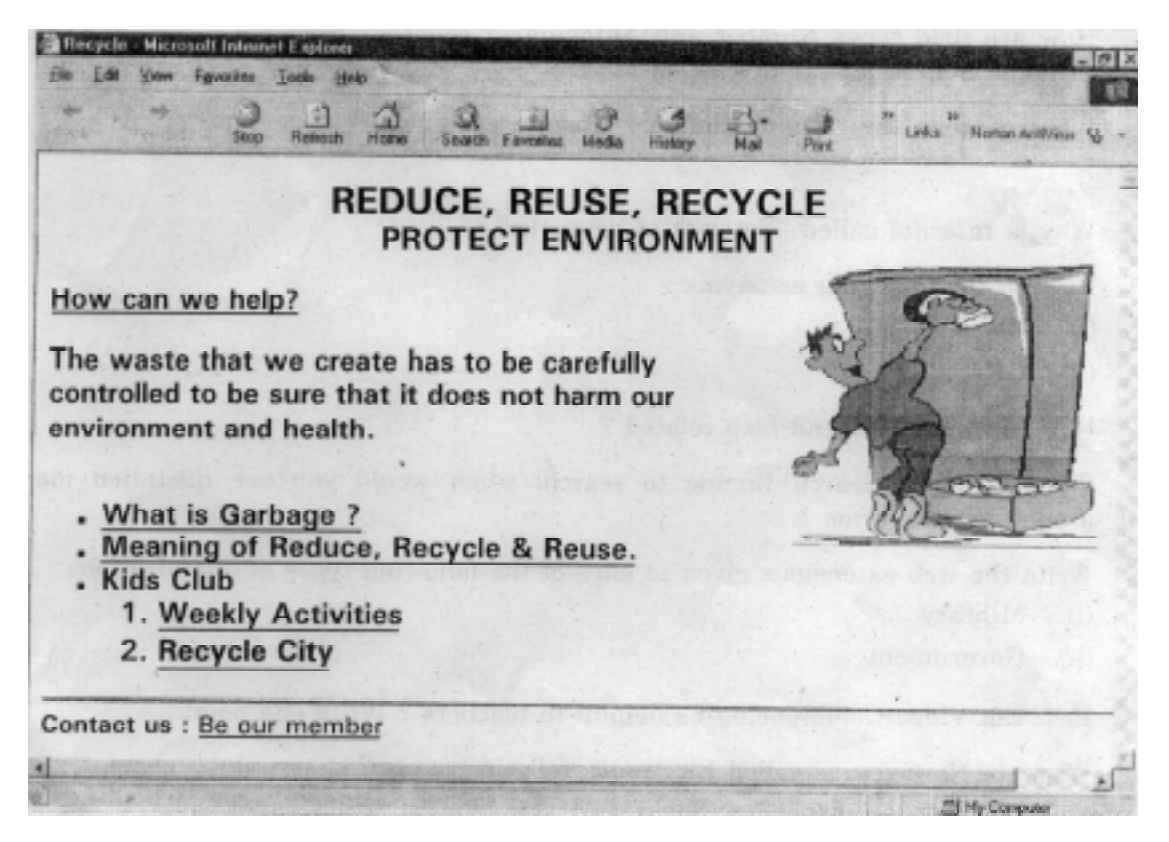

#### **Special notes** :

- (a) The Title of the page is 'Recycle'.
- (b) The Background color of the page is 'Light Yellow'.
- (c) The Font used for the Heading is Tahoma, size is 6 and color is Blue.
- (d) The sub heading is in Verdana font and the color is Red. Rest of the text is in Arial Black font.
- (e) Image used is from file "Recycle.jpg". Image is aligned to the right with text flowing on the left of screen.
- (f) "How can we help ?" is a heading with level 2.
- (g) The links are provided in an Unordered List with the Ordered List used in between.
- (h) The Pages are linked as follows :

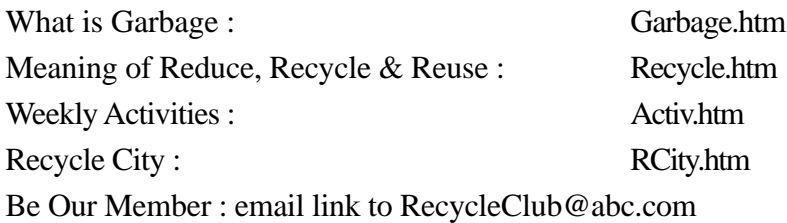

(i) The width and height of the Horizontal Line is 820 and 80 respectively.

Note : You can use any other attributes that are not otherwise mentioned above to produce a similar output.